# dualiza **Bankia**

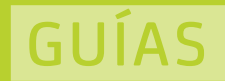

### **Z** Porfolio de aprendizaje

Guía metodológica para el proceso de aprendizaje y evaluación en Certificados de Profesionalidad en modalidad dual

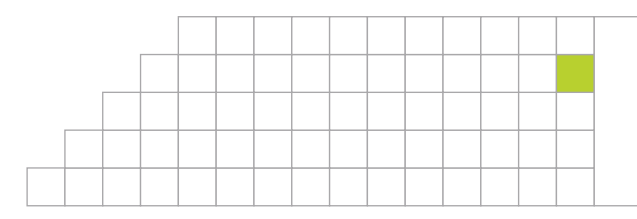

PORFOLIO DE APRENDIZAJE DEL ALUMNO - APRENDIZ (EJEMPLO PARA UN MÓDULO FORMATIVO) Porfolio de aprendizaje. Guía metodológica para el proceso de aprendizaje y evaluación en Certificados de Profesionalidad en modalidad dual

#### **MECANIZACIÓN POR ARRANQUE DE VIRUTA**

Ángeles Caballero Hernansanz Josep Manuel Lozano Gutiérrez

#### **Colaboradores:**

Miquel Carrión Molina (Servei Públic d'Ocupació de Catalunya – SOC) Conxita Celaya Miralles (Servei Públic d'Ocupació de Catalunya – SOC) Marc Clotet Nyffenegger (Patronal Metal·lurgica de la Catalunya Central) Carolina Cuadrado Villar (Servei Públic d'Ocupació de Catalunya – SOC) Jordi Cuello Garcia (Centre de Formació Pràctica de la Fundació Lacetània) Ricard Guillem Guillem (Fundación Bankia por la Formación Dual) Isabel Gutiérrez Corrales (Servei Públic d'Ocupació de Catalunya – SOC) Cristina Labarías Oller (Servei Públic d'Ocupació de Catalunya – SOC) Xavier Martinez Fitó (Centre de Formació Pràctica de la Fundació Lacetània) Marcel Masnou Andrés (Centre de Formació Pràctica de la Fundació Lacetània) Emma Moreno Puy (Centre de Formació Pràctica de la Fundació Lacetània) Victor Orrit Moncunill (Centre de Formació Pràctica de la Fundació Lacetània) Amparo Sota Antoñanzas (Servei Públic d'Ocupació de Catalunya – SOC)

La colección Estudios es la publicación de referencia de Fundación Bankia por la Formación Dual para los trabajos e investigaciones en el ámbito del análisis, desarrollo y conocimiento más relevantes de la Formación Profesional y de la Formación Profesional Dual.

Las opiniones, análisis, interpretaciones y comentarios recogidos en este documento reflejan la opinión de sus autores, a quienes corresponde la responsabilidad de los mismos, y no de la institución que publica.

#### **Agradecimientos:**

Desde Fundación Bankia por la Formación Dual y el Servei Públic d'Ocupació de Cataluña (SOC) agradecemos la colaboración prestada por el Centre de Formació Pràctica de la Fundació Lacetània y de las empresas que han participado en la experiencia piloto "Formación Profesional para el Empleo en formato dual (PFE-Dual)".

© Primera edición, Diciembre 2020

© Los autores, 2020

Fundación Bankia por la Formación Dual, 2020 Paseo Castellana, 189 28046 Madrid

ISBN: 978-84-09-22669-6

### Año

### Porfolio de aprendizaje del alumno-aprendiz

**MECANIZACIÓN POR ARRANQUE DE VIRUTA**

**NOMBRE DEL ALUMNO-APRENDIZ:**

"Proyecto financiado en el marco del convenio de colaboración entre el Servicio Público de Empleo de Cataluña (SOC) y Fundación Bankia por la Formación Dual, para la realización de actuaciones que favorezcan e impulsen proyectos formativos a personas en situación de desempleo para la mejora de su cualificación y faciliten la incorporación al mercado laboral mediante proyectos de formación profesionalizadora con especial énfasis en la formación dual".

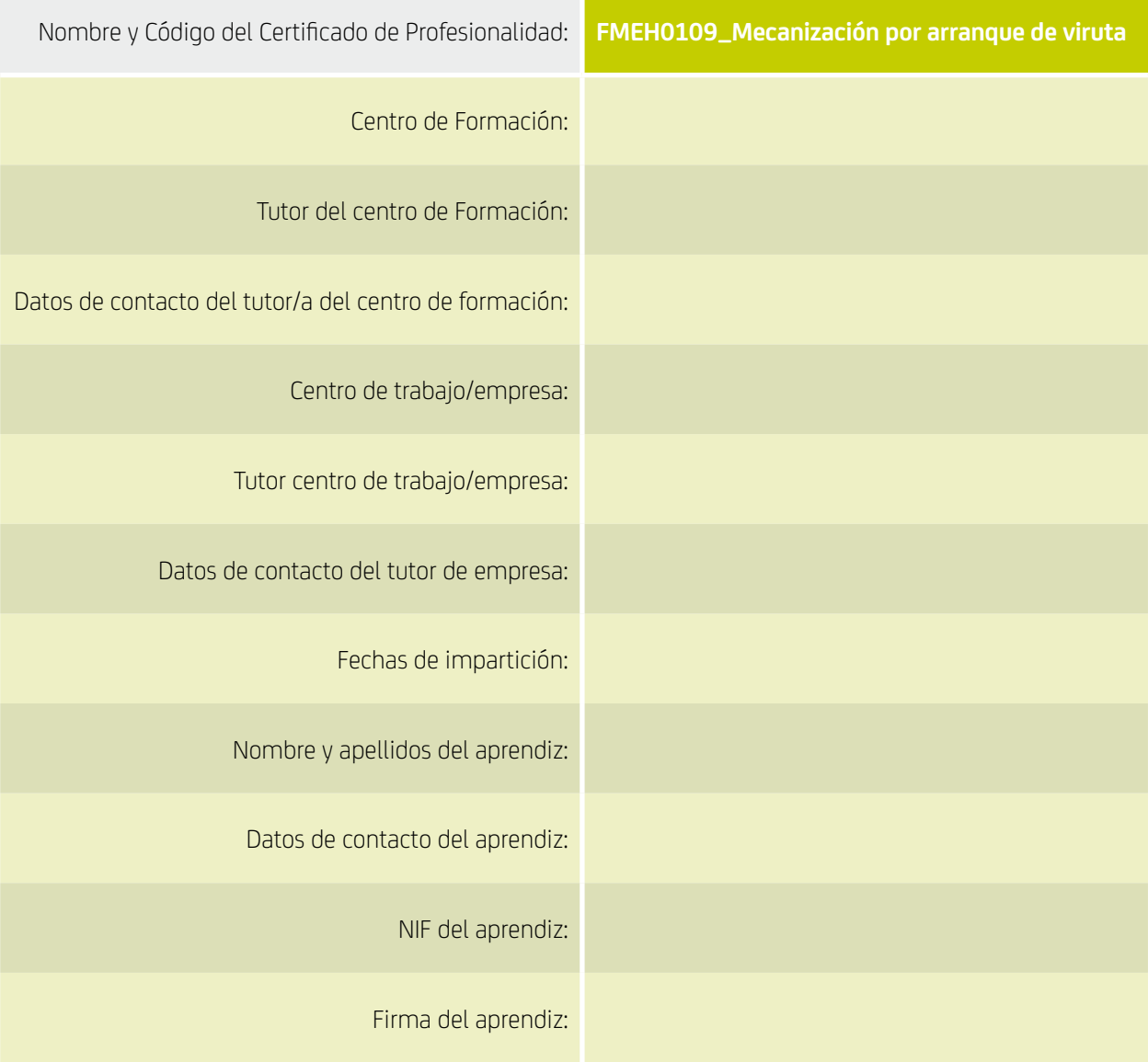

# Índice

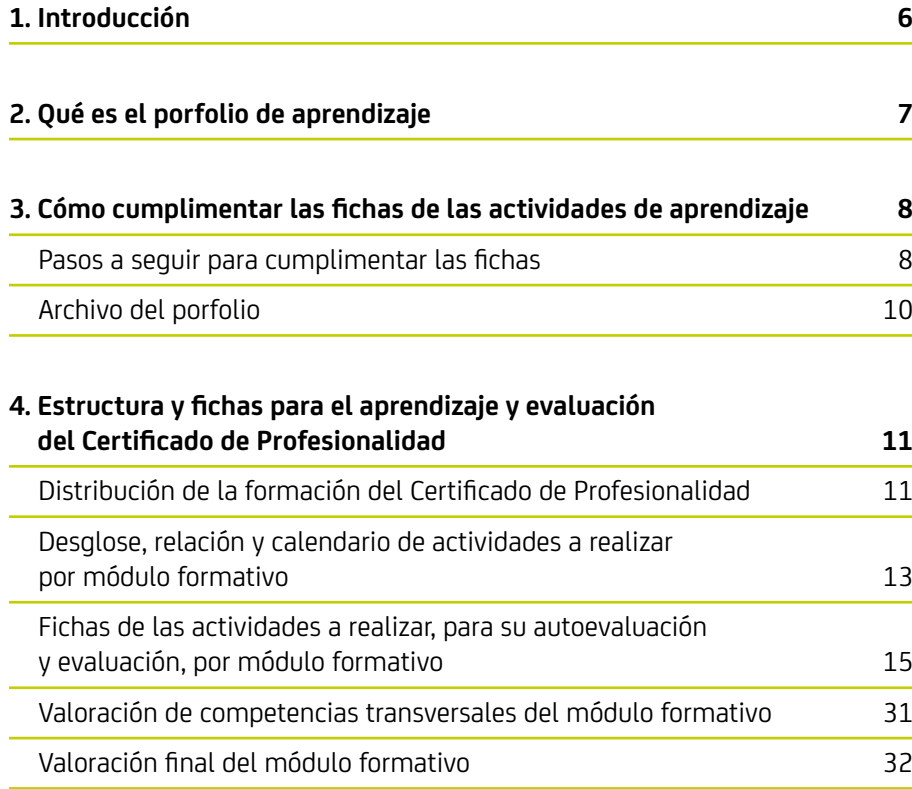

**Nota sobre el uso del género masculino y femenino:** en este documento se prioriza el uso del género neutro, pero en los casos de "alumno-aprendiz" y "tutor" se opta por no utilizarlo para facilitar la lectura de la guía, al ser términos que aparecen profusamente.

### 1. Introducción

En los Certificados de Profesionalidad Dual (en adelante CP Dual) se combinan los procesos de enseñanza y aprendizaje en la empresa y en el centro de formación.

Esta modalidad, que desarrolla la formación en los dos entornos (empresa y centro), enriquece el aprendizaje, ya que permite al alumno-aprendiz seguir parte de los contenidos de la formación en un entorno de trabajo real y con profesionales cualificados en activo. Sin embargo, también puede dificultar su seguimiento, por lo que es imprescindible que haya un instrumento que le sirva para recoger evidencias de qué y cómo está aprendiendo y para asegurarse de que adquiere los conocimientos que marca el certificado.

El éxito al cursar un CP Dual depende en gran medida de cómo el alumno-aprendiz desarrolle, documente, comente y autoevalúe las diferentes actividades de formación que le sean propuestas. Por tanto, es necesario un diario de seguimiento del aprendizaje, donde el alumno-aprendiz recoja los progresos que realiza y las dificultades con las que se encuentra.

La reflexión sobre el propio aprendizaje (autoevaluación) y su posterior revisión (evaluación) por parte del tutor, ya sea el del centro de formación o el de empresa, dependiendo del lugar donde se realice cada actividad, permiten:

- Al alumno-aprendiz, tomar conciencia sobre su propio aprendizaje y los progresos que realiza, así como en qué aspectos debería hacer hincapié y pedir, en su caso, apoyo al tutor o tutores.
- A los tutores, actuar a tiempo para subsanar las carencias formativas que se puedan estar produciendo e introducir las mejoras necesarias, para garantizar que el alumno-aprendiz recibe una formación de calidad, que le permita obtener la titulación oficial que acredita las competencias profesionales.

Además de reflexionar, autoevaluarse y ser evaluado al respecto de las competencias técnicas propias del certificado profesional, es interesante que el alumnoaprendiz y los tutores valoren las competencias transversales (personales y sociales) que aquel adquiere o desarrolla durante el proceso de aprendizaje.

# 2. Qué es el porfolio de aprendizaje

El porfolio de aprendizaje es la herramienta que permite al alumno-aprendiz ir recogiendo y describiendo, en fichas ordenadas cronológicamente, las actividades de aprendizaje que realiza, a partir de lo tratado previamente, proporcionando evidencias de las mismas y reflexionando sobre sus propios avances en la formación**.** 

Las evidencias recogidas pueden ser en forma de fotos, vídeos, croquis, esquemas o dibujos. Es importante que en las fichas de las actividades:

- se vea de forma clara qué se ha aprendido;
- quede reflejado cómo se ha llegado a ese resultado, y
- se incluya información sobre las dificultades que se han tenido en el proceso.

Cada ficha corresponde a una actividad.

Las fichas deben cumplimentarse a medida que se realizan las tareas y son autoevaluadas, en primer lugar, por el alumno- aprendiz y, posteriormente, por el tutor de empresa o centro, dependiendo de dónde se haya llevado a cabo el aprendizaje

## 3. Cómo cumplimentar las fichas de las actividades de aprendizaje

#### **Pasos a seguir para cumplimentar las fichas**

Las fichas que corresponden a cada una de las actividades que se han de realizar durante la formación, ya sea en el centro de trabajo o en la empresa, debe cumplimentarlas el alumno-aprendiz a medida que va desarrollando las diferentes tareas.

Dado que el aprendizaje de un Certificado de Profesionalidad se distribuye en unidades de competencia que se desarrollan en módulos formativos, y si estos superan las 90 horas en unidades formativas, las actividades y sus fichas también se reparten en módulos y unidades.

Los pasos a seguir para rellenar las diferentes fichas que se incluyen en cada módulo formativo son los siguientes. Todos, a excepción del último resaltado en blanco, los debe realizar el alumno-aprendiz, y los encontrará en letra cursiva en cada ficha; el último es competencia del tutor, que valora el aprendizaje:

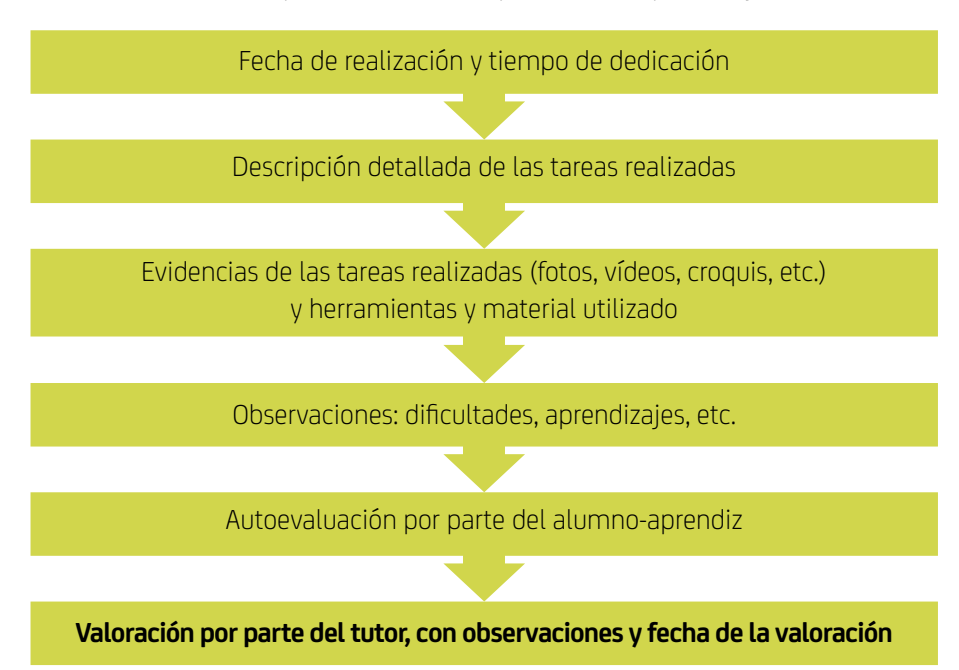

Es importante que la cumplimentación de cada ficha se haga después de la realización de la actividad, sin dejar pasar mucho tiempo, puesto que los resultados, las evidencias y las dificultades del aprendizaje están mucho más presentes en ese momento.

En la parte de la ficha dedicada a describir las tareas realizadas en cada actividad, se trata de redactar una especie de diario de lo que se ha hecho, mientras que en la parte de las evidencias hay que dejar constancia de las tareas, ya sea subiendo una foto, haciendo un dibujo o colgando un vídeo, entre otras posibilidades.

Una vez realizadas, autoevaluadas y valoradas las actividades de un módulo formativo, hay dos pasos más por completar, el primero por parte del alumno-aprendiz y el segundo por el tutor del centro formativo:

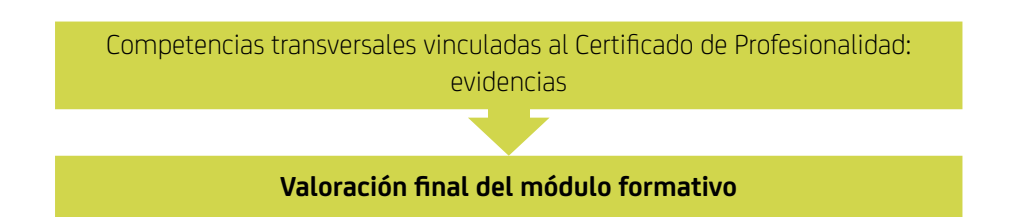

Las competencias transversales son aquellas habilidades necesarias para dar respuesta a diferentes situaciones laborales más o menos complejas. Se llaman transversales porque lo son a muchas profesiones o puestos de trabajo, es decir, que sirven en la mayoría de ellos. Estas competencias se pueden adquirir en cualquier ámbito de la vida, ya sea personal, formativo o profesional, y lo positivo de ellas es que, independientemente de dónde se han obtenido, se pueden transferir a cualquier otro contexto, adaptándolas al mismo.

Para identificar las competencias transversales que uno tiene, es necesario detallar evidencias. Se trata de señalar comportamientos observables concretos que pongan de manifiesto que la persona cuenta con la competencia en cuestión.

El propio alumno-aprendiz tiene que hacer el ejercicio de identificar, en las diferentes actividades de formación que realiza, evidencias de las competencias que ha puesto en juego.

Por ejemplo, en el caso de Organización se trata de buscar comportamientos como:

"Antes de realizar la tarea, leo las instrucciones de la misma, me aseguro de que tengo todas las herramientas y materiales que necesito para llevarla a cabo, y los ordeno para ser más eficiente en el trabajo."

Hay que evitar generalizaciones del estilo "siempre organizo muy bien mi trabajo", puesto que no evidencia ningún comportamiento concreto.

#### **Archivo del porfolio**

El centro de formación remite al correo electrónico del alumno-aprendiz unas instrucciones para darse de alta en el servicio de alojamiento de archivos Dropbox y un enlace para acceder a la carpeta compartida del curso que ha creado la entidad.

El enlace conduce a una subcarpeta con el nombre del alumno (Apellidos, Nombre) dentro de la carpeta del curso (nombre del Certificado de Profesionalidad y la fecha en que se inicia, por ejemplo, Mecanizado por arranque de viruta\_01042019).

En la subcarpeta el alumno-aprendiz encontrará:

- Documentación administrativa: documentos genéricos del Certificado de Profesionalidad, programación del curso, normativa del centro y del alumnoaprendiz, etc.
- Documentación técnica: materiales didácticos, bibliografía complementaria, etc.
- Porfolio de aprendizaje.

El alumno-aprendiz puede cumplimentar el porfolio directamente en el Dropbox o descargárselo en su ordenador, pero siempre subiéndolo después de rellenar cada actividad a su carpeta en el servidor Dropbox.

En el caso de las evidencias de las tareas realizadas, si no es posible incluirlas en el propio documento porfolio del aprendizaje, se debe indicar en el mismo que se adjunta un archivo, detallando su nombre y contenido, en el espacio destinado a detallar las evidencias.

# 4. Estructura y fichas para el aprendizaje y evaluación del Certificado de Profesionalidad

El Certificado de Profesionalidad de Mecanización por arranque de viruta se compone de tres módulos formativos que, a su vez, se dividen en unidades formativas y sus correspondientes unidades de aprendizaje.

#### **Distribución de la formación del Certificado de Profesionalidad**

La tabla siguiente recoge la **distribución prevista de las acciones formativas**, con sus módulos y unidades formativas, duración, fechas de impartición y lugar en que tendrán lugar, centro de formación (CF) y/o centro de trabajo (CT).

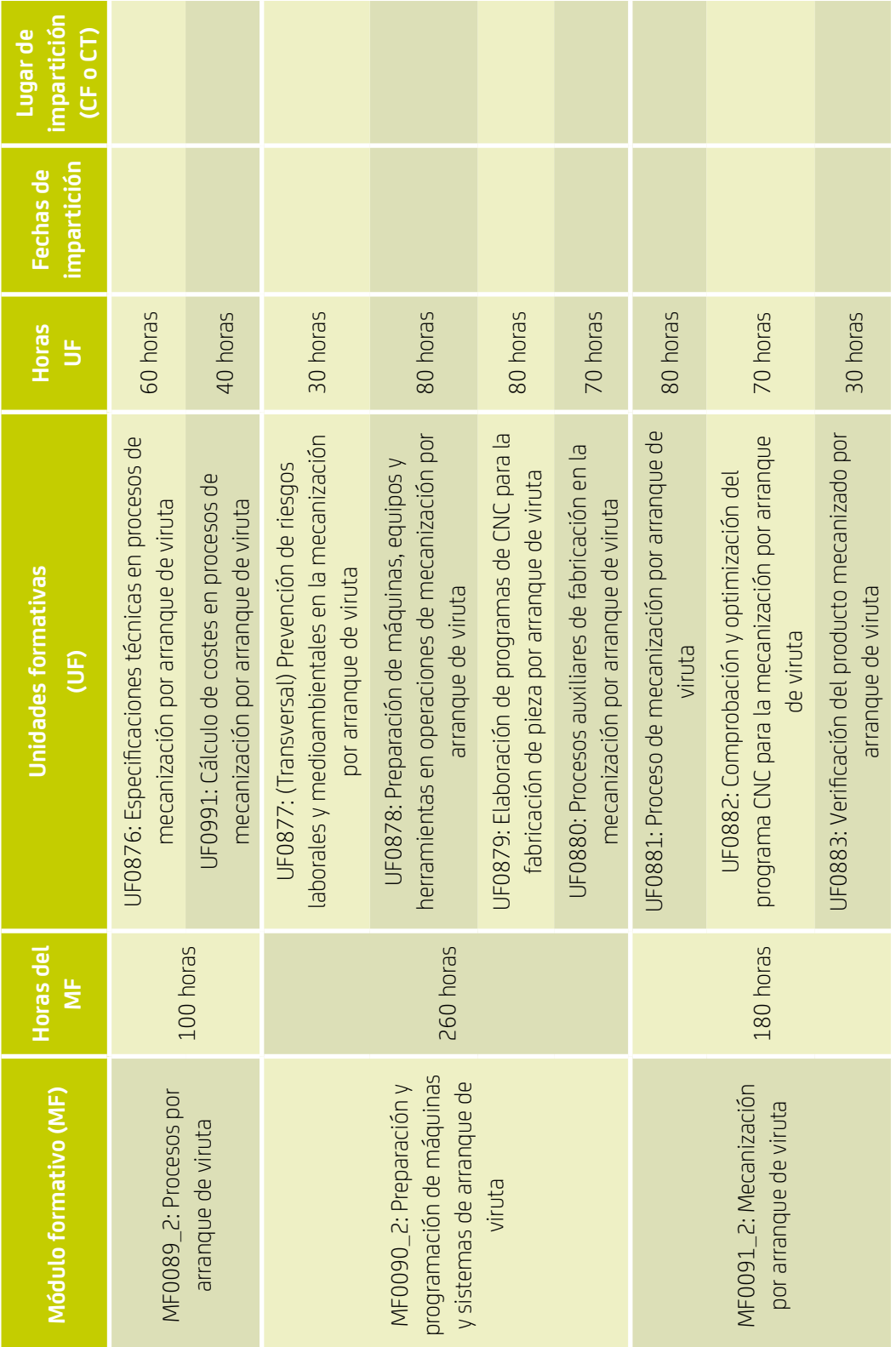

### **Desglose del módulo formativo** *Procesos por arranque de viruta (MF0089\_2)*

El primer módulo formativo del Certificado de Profesionalidad de Mecanización por arranque de viruta es el de *Procesos por arranque de viruta (MF0089\_2)*, que se desglosa en las unidades formativas y unidades de aprendizaje siguientes, con la duración y lugar/es donde se verán sus contenidos (sombreadas en gris las que se realizan en la empresa):

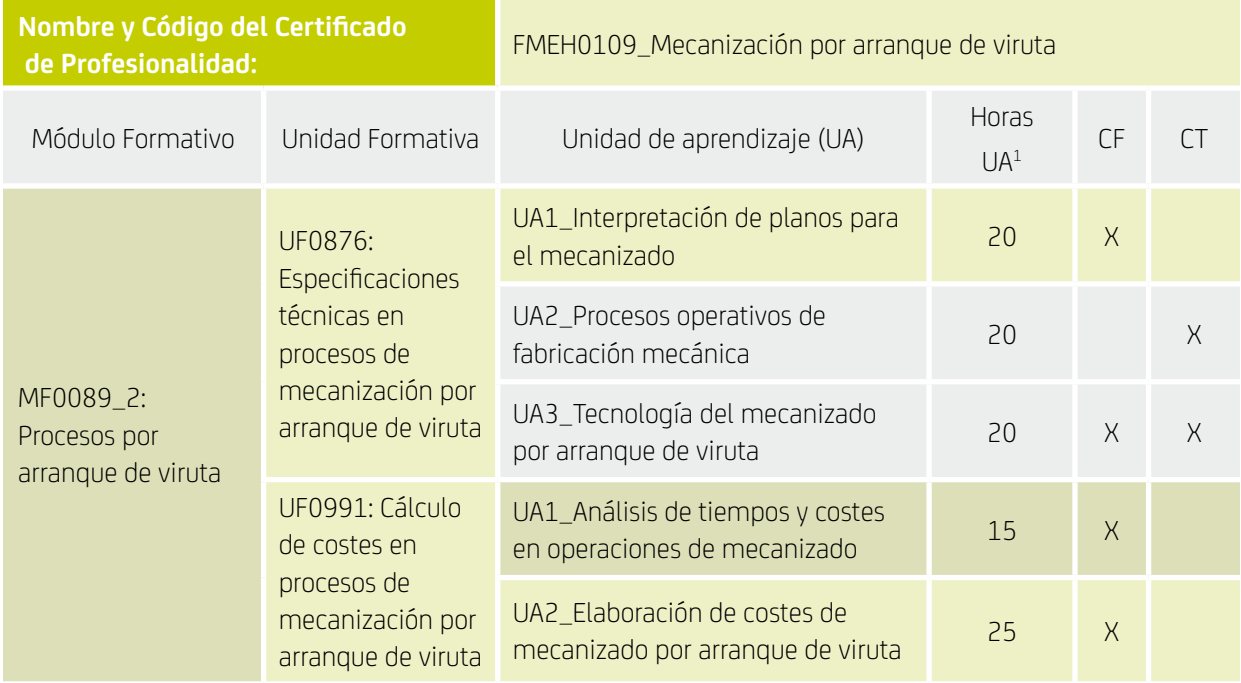

1/ Estas horas incluyen el tiempo destinado a la realización de las actividades de aprendizaje.

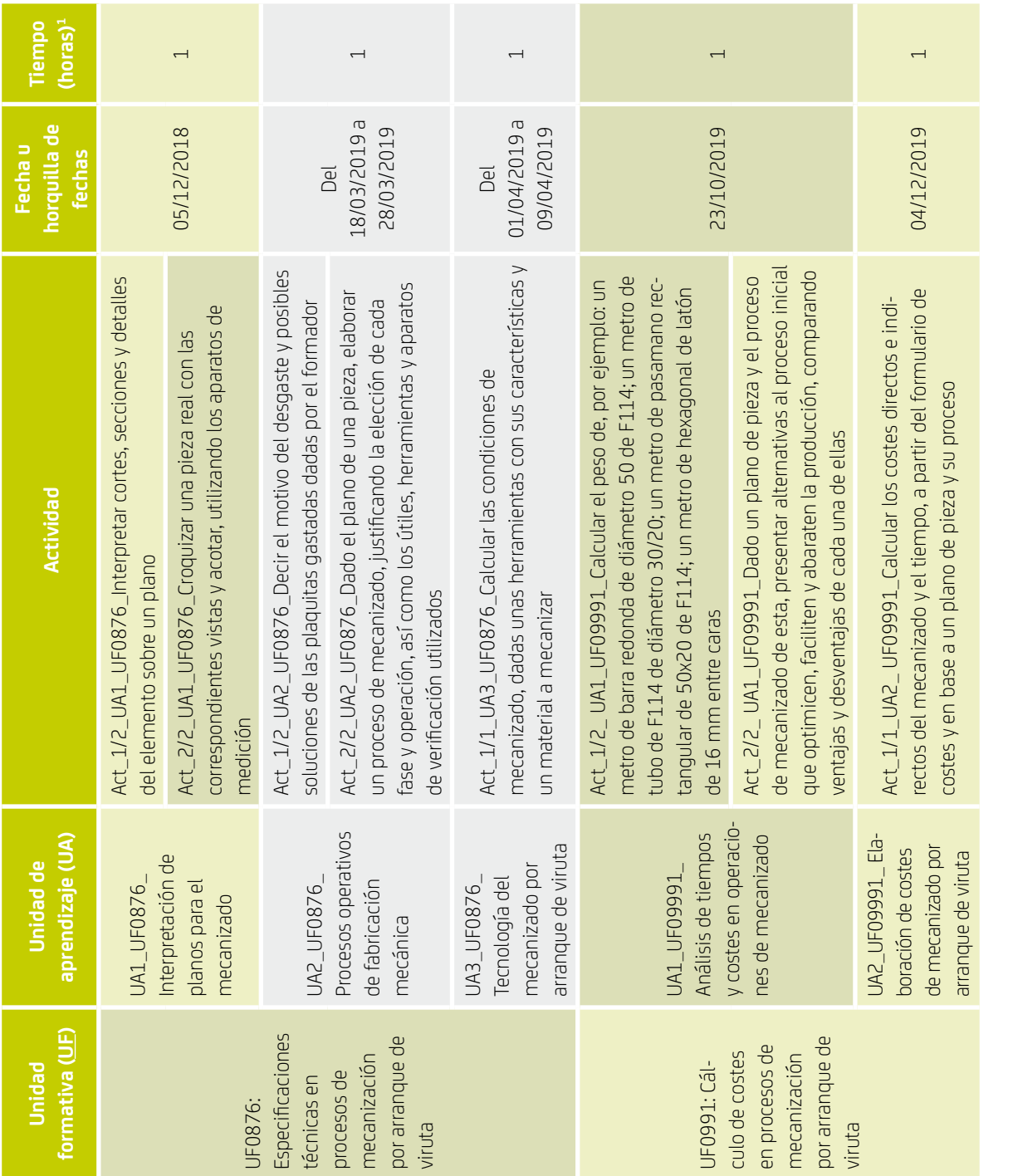

### **Relación y calendario de actividades a realizar correspondientes al módulo formativo** *Procesos por arranque de viruta (MF0089\_2)*

1/ En algunas unidades de aprendizaje se incluyen actividades separadas, pero que, en realidad, se realizan a la vez. De ahí que la duración total prevista incluya ambas<br>subactividades. 1/ En algunas unidades de aprendizaje se incluyen actividades separadas, pero que, en realidad, se realizan a la vez. De ahí que la duración total prevista incluya ambas subactividades.

### **Fichas de las actividades a realizar, para su autoevaluación y evaluación, correspondientes al módulo formativo** *Procesos por arranque de viruta (MF0089\_2)*

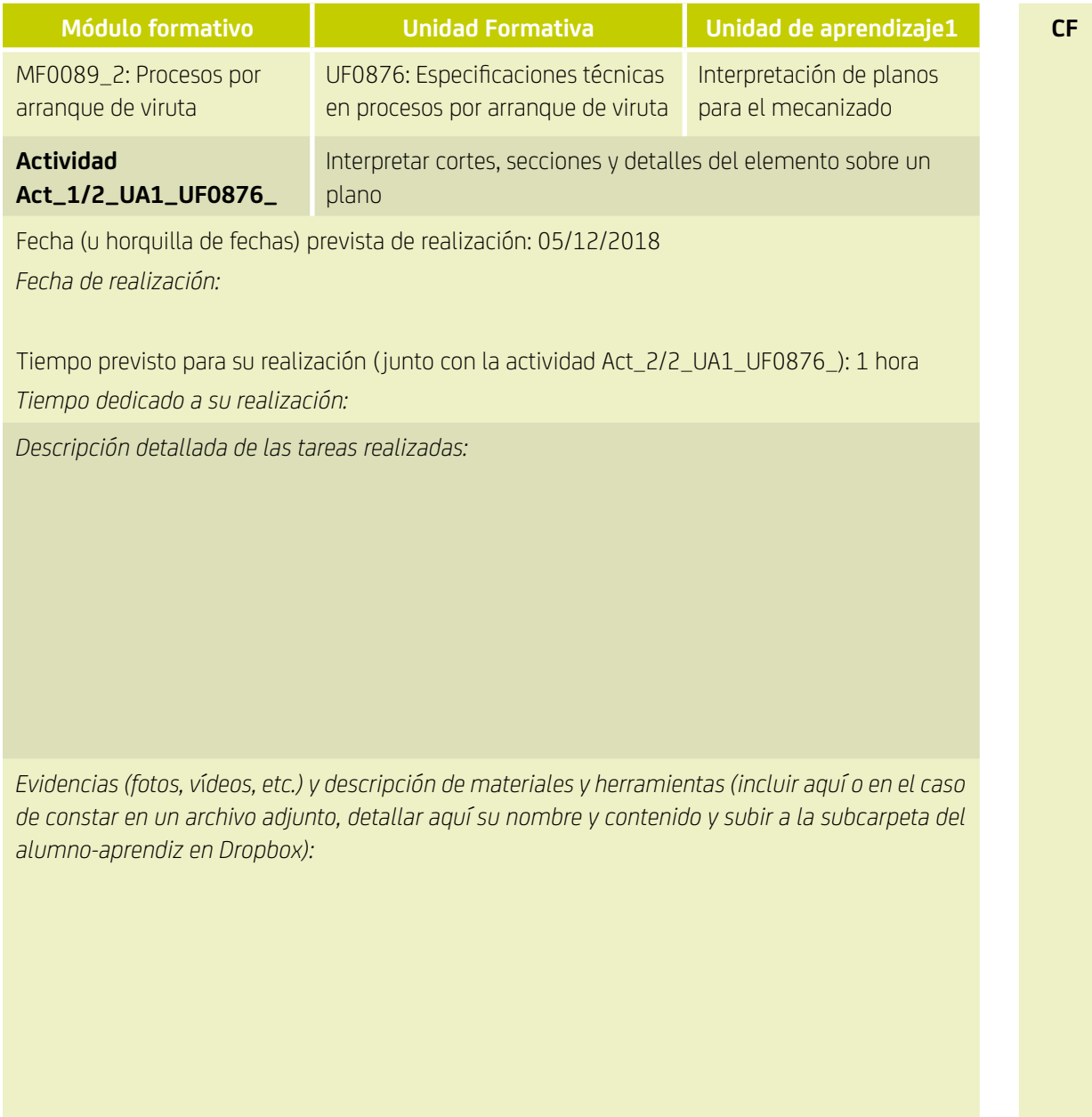

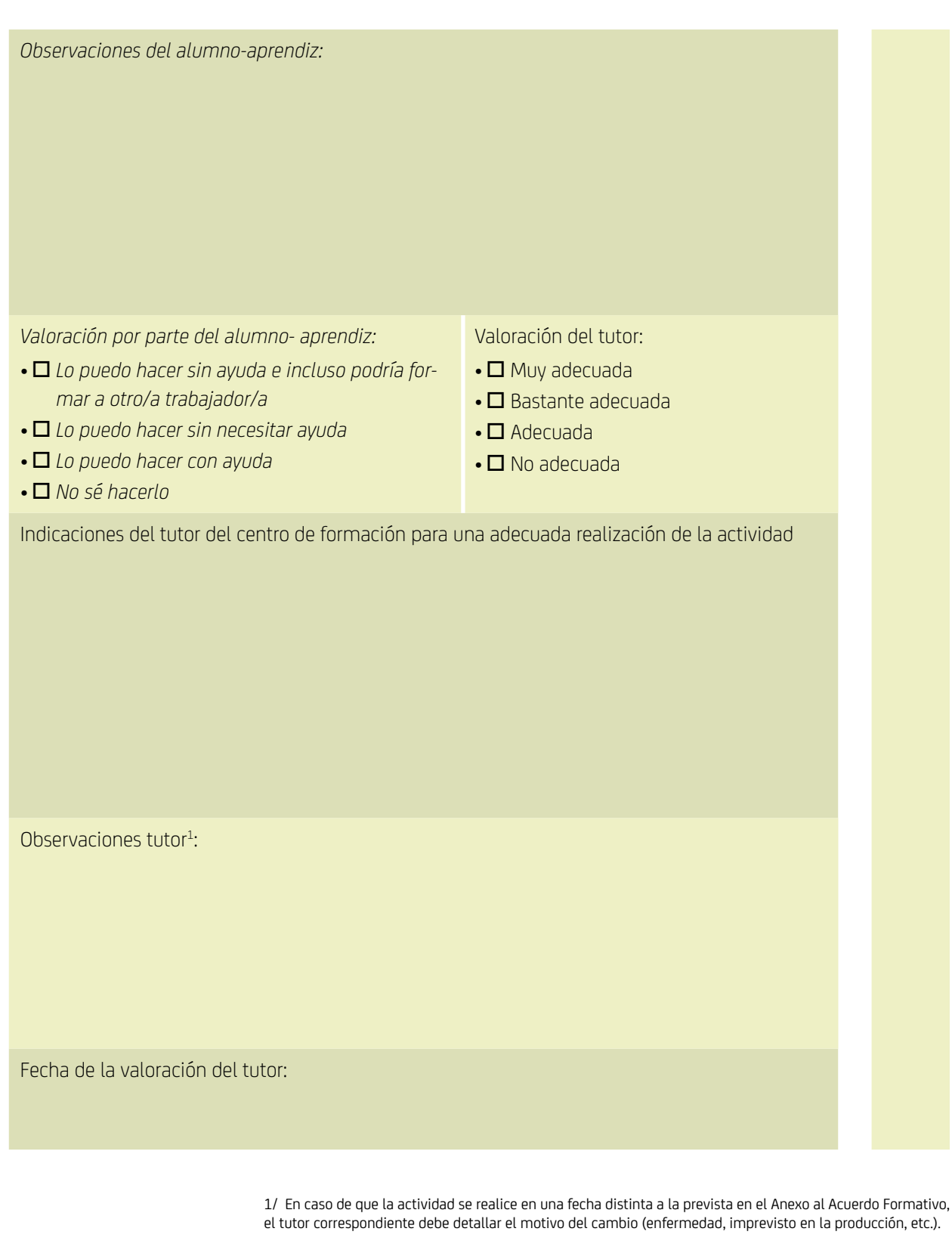

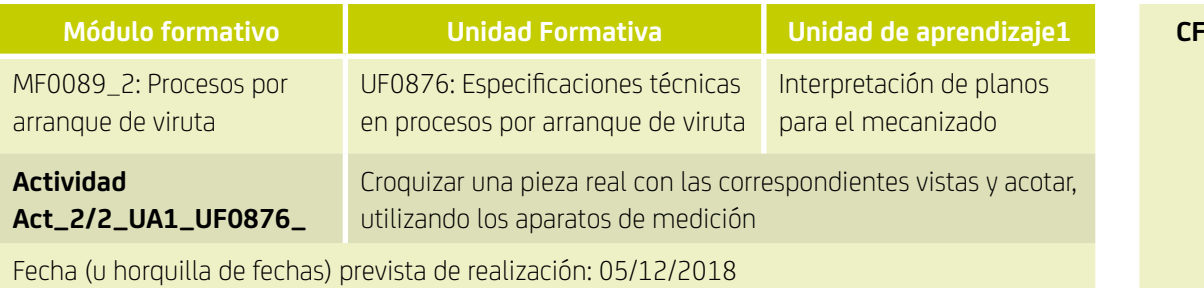

*Fecha de realización:*

Tiempo previsto para su realización ( junto con la actividad Act\_1/2\_UA1\_UF0876\_): 1 hora *Tiempo dedicado a su realización:*

*Descripción detallada de las tareas realizadas:* 

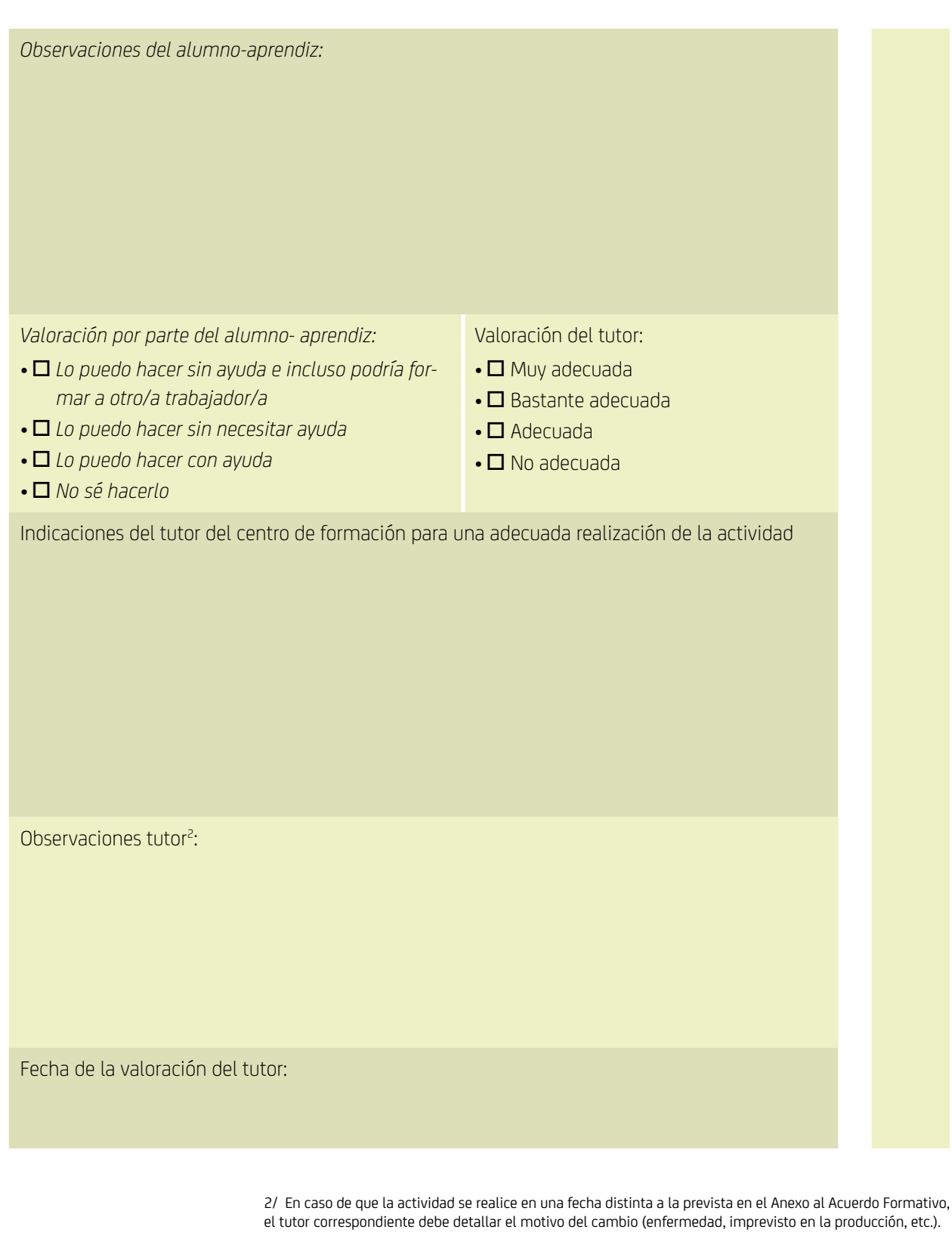

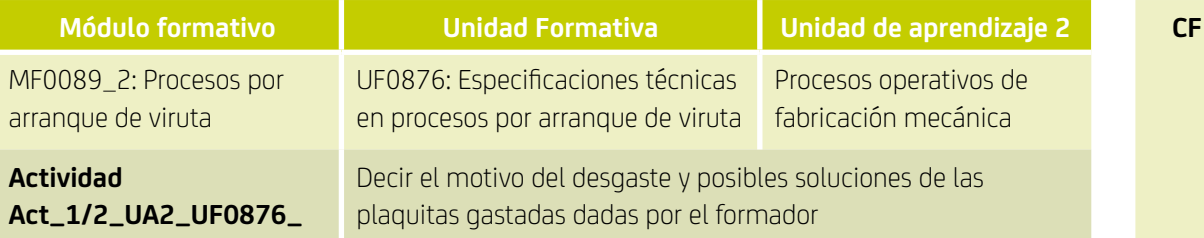

Fecha (u horquilla de fechas) prevista de realización: 18/03/2019 a 28/03/2019 *Fecha de realización:*

Tiempo previsto para su realización ( junto con la actividad Act\_2/2\_UA2\_UF0876\_): 1 hora *Tiempo dedicado a su realización:*

*Descripción detallada de las tareas realizadas:* 

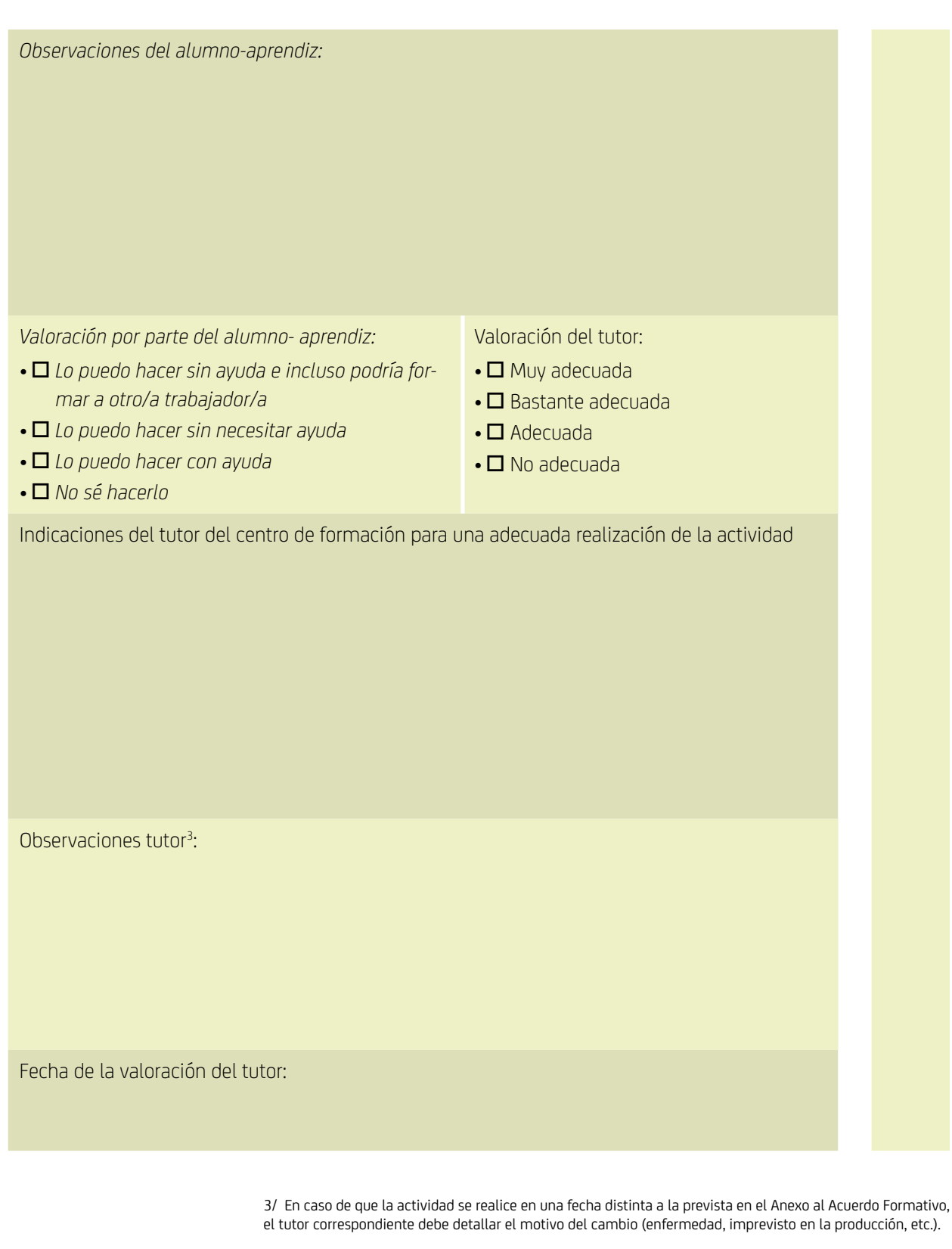

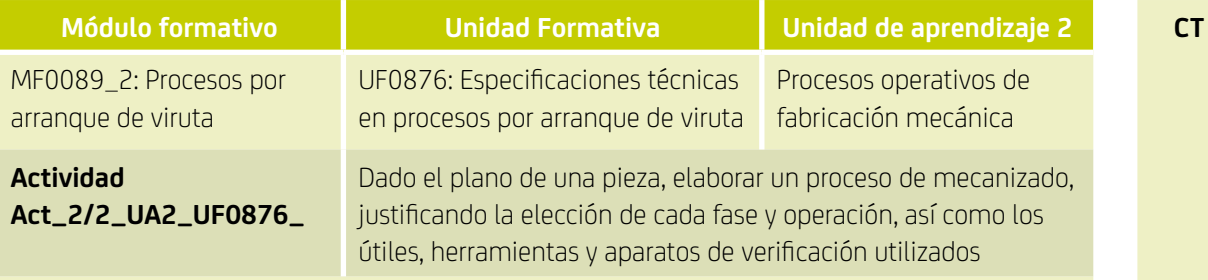

Fecha (u horquilla de fechas) prevista de realización: 18/03/2019 a 28/03/2019 *Fecha de realización:*

Tiempo previsto para su realización ( junto con la actividad Act\_1/2\_UA2\_UF0876\_): 1 hora *Tiempo dedicado a su realización:*

*Descripción detallada de las tareas realizadas:* 

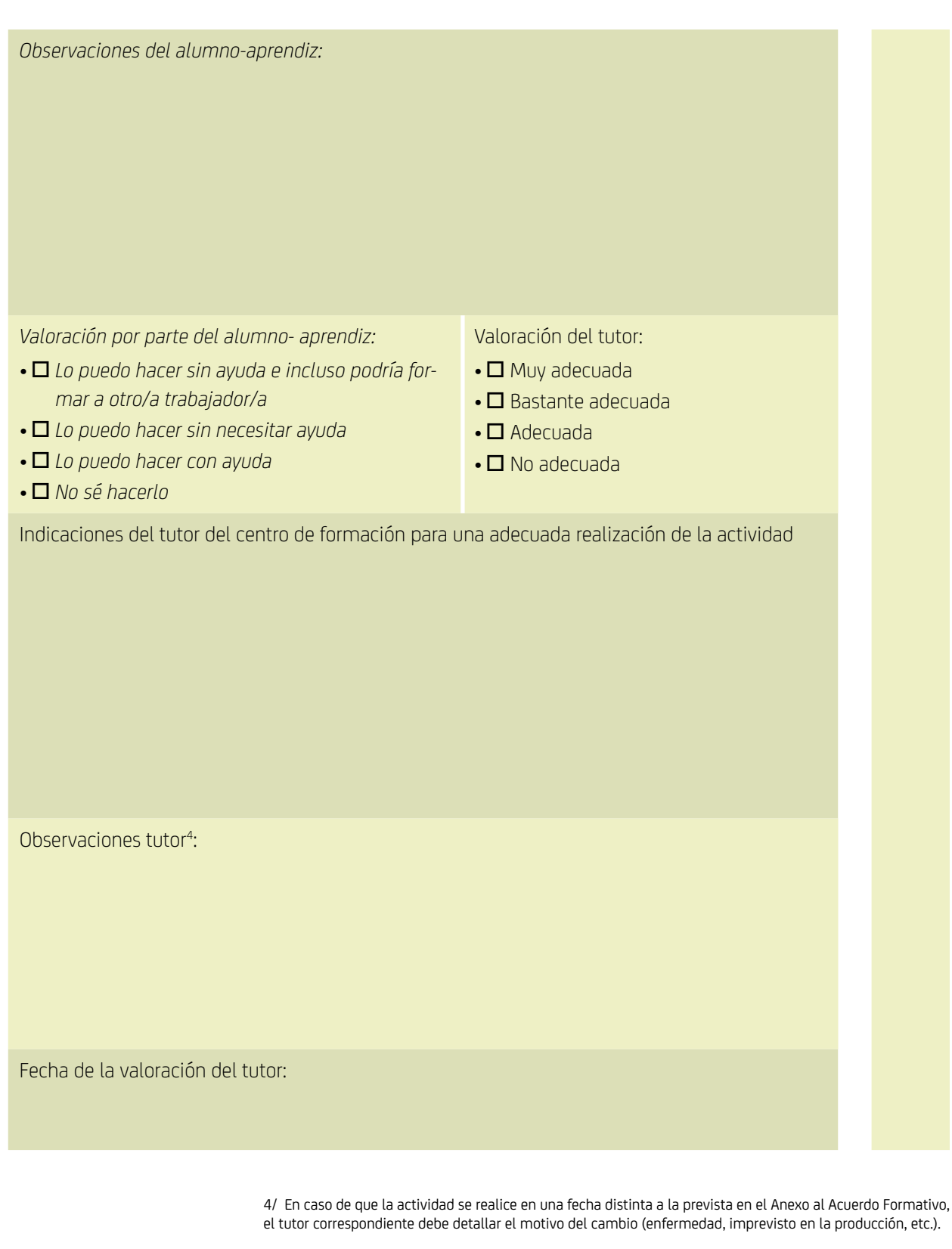

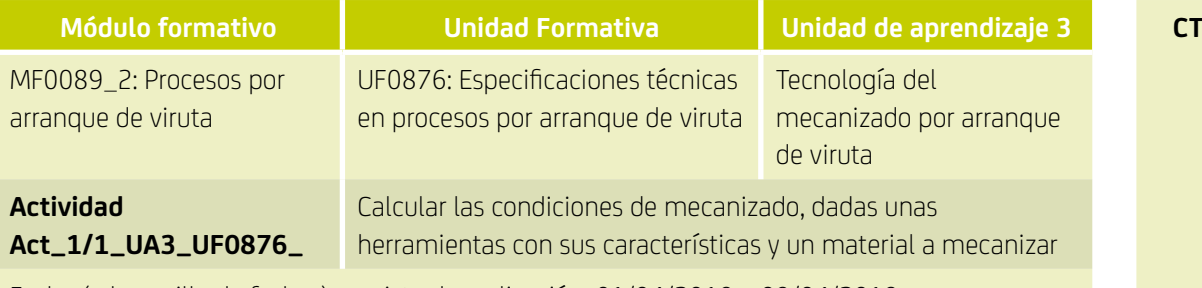

Fecha (u horquilla de fechas) prevista de realización: 01/04/2019 a 09/04/2019 *Fecha de realización:*

Tiempo previsto para su realización: 1 hora *Tiempo dedicado a su realización:*

*Descripción detallada de las tareas realizadas:* 

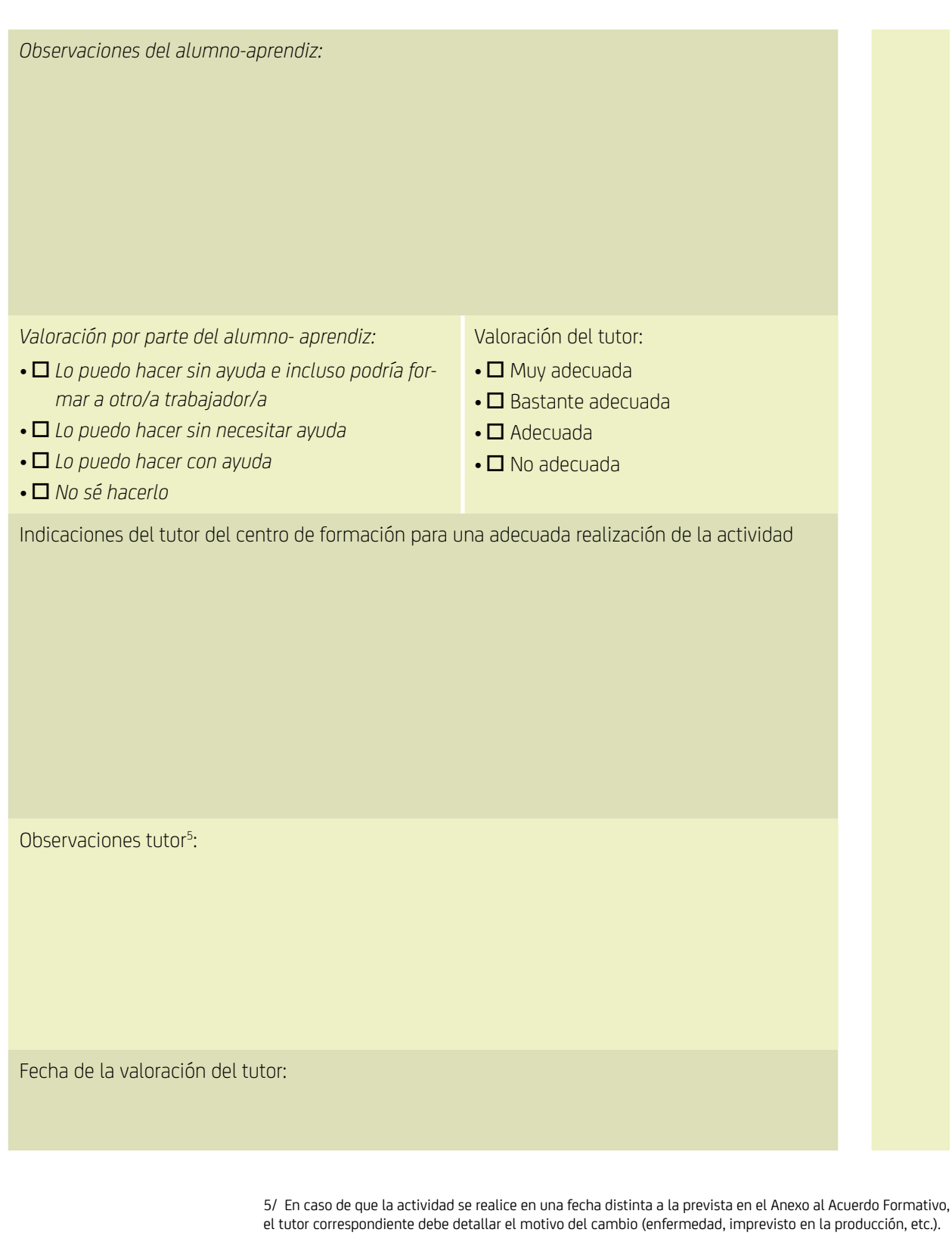

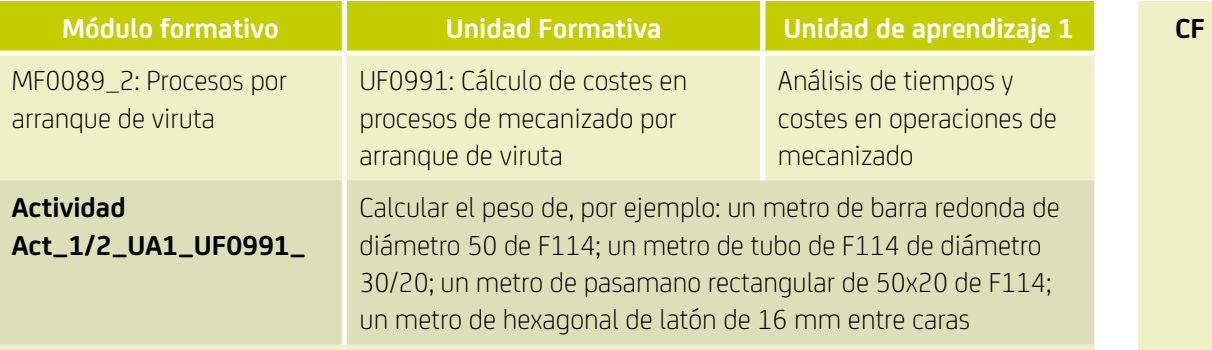

Fecha (u horquilla de fechas) prevista de realización: 23/10/2019 *Fecha de realización:*

Tiempo previsto para su realización ( junto con la actividad Act\_2/2\_UA1\_UF991\_): 1 hora

*Tiempo dedicado a su realización:*

*Descripción detallada de las tareas realizadas:* 

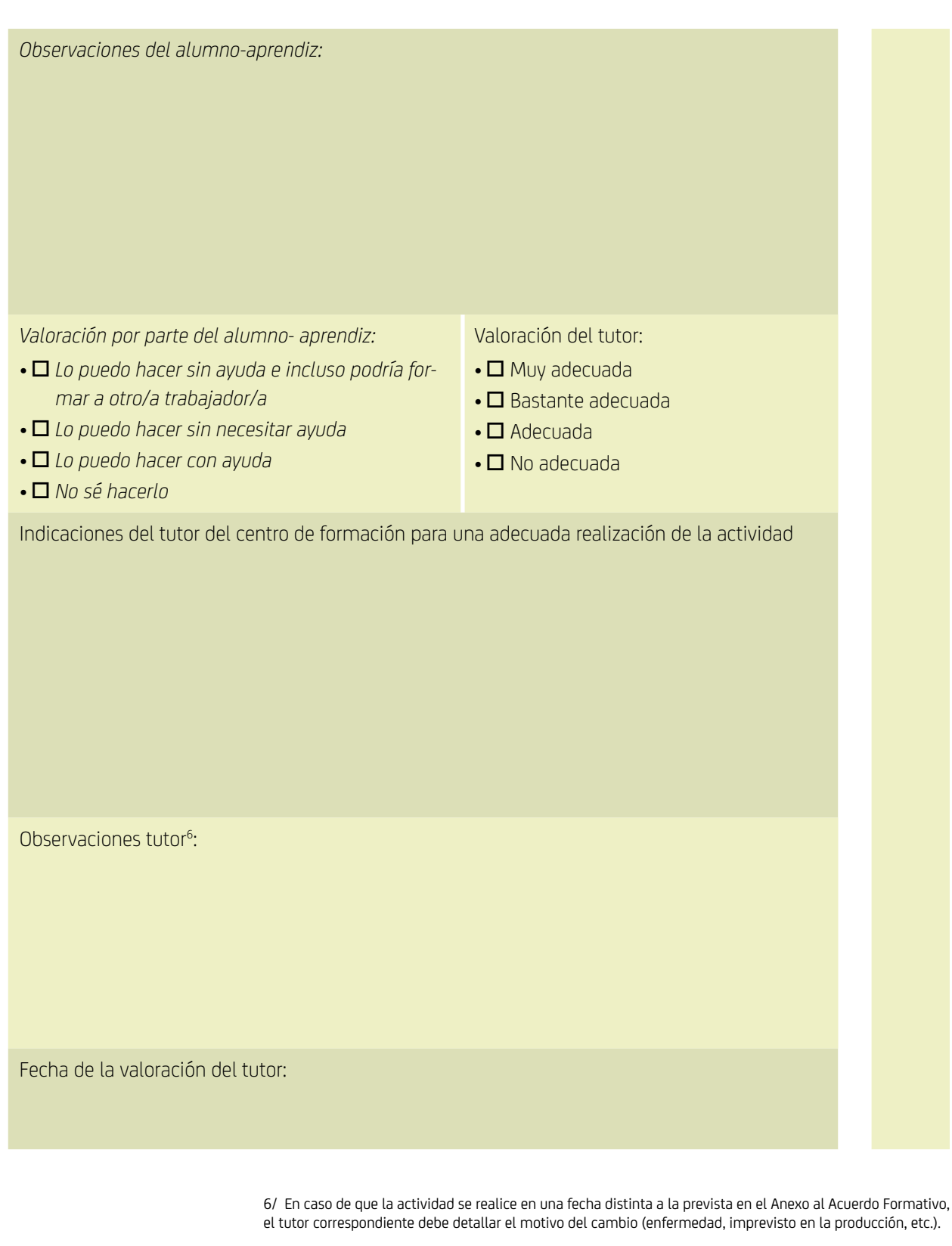

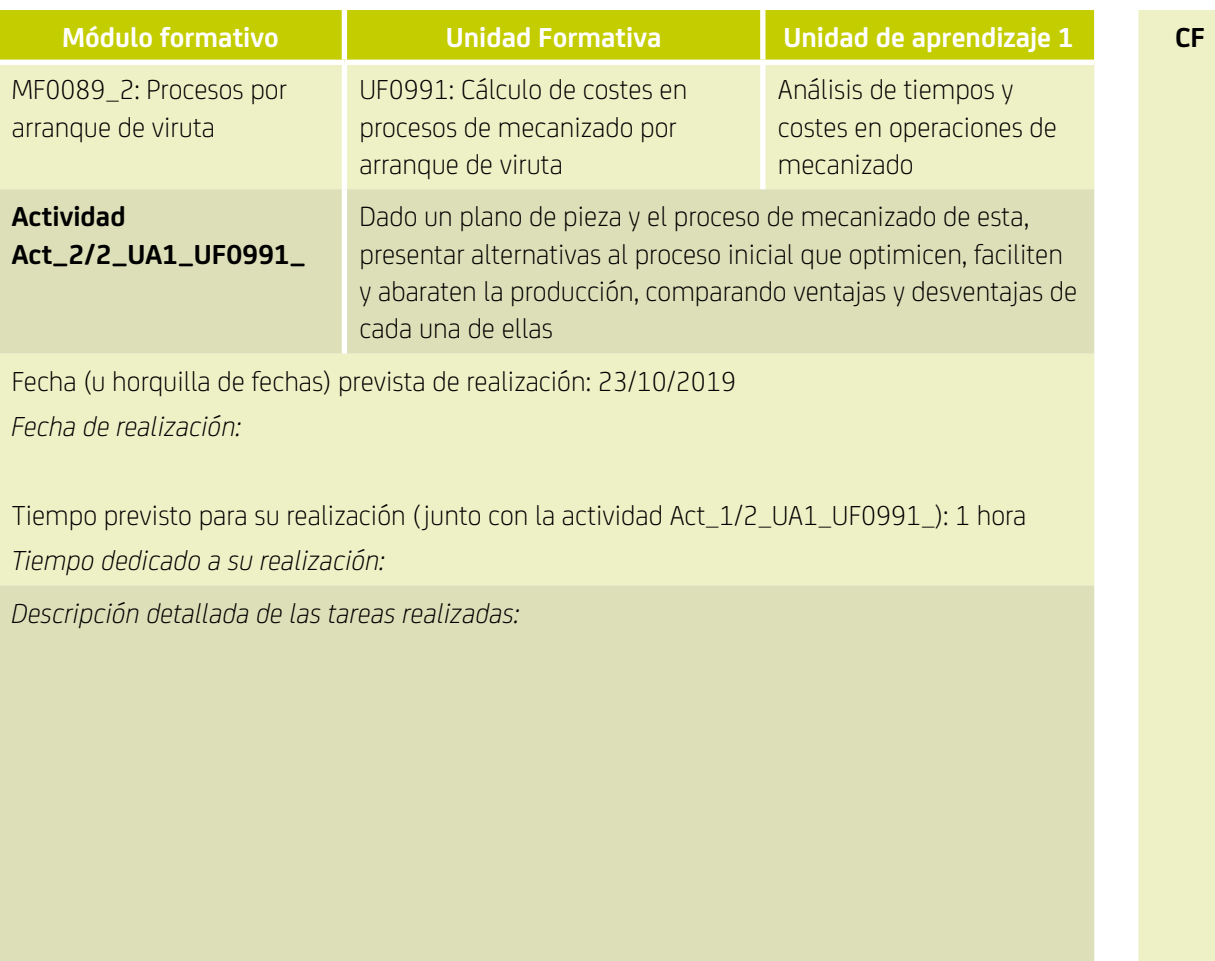

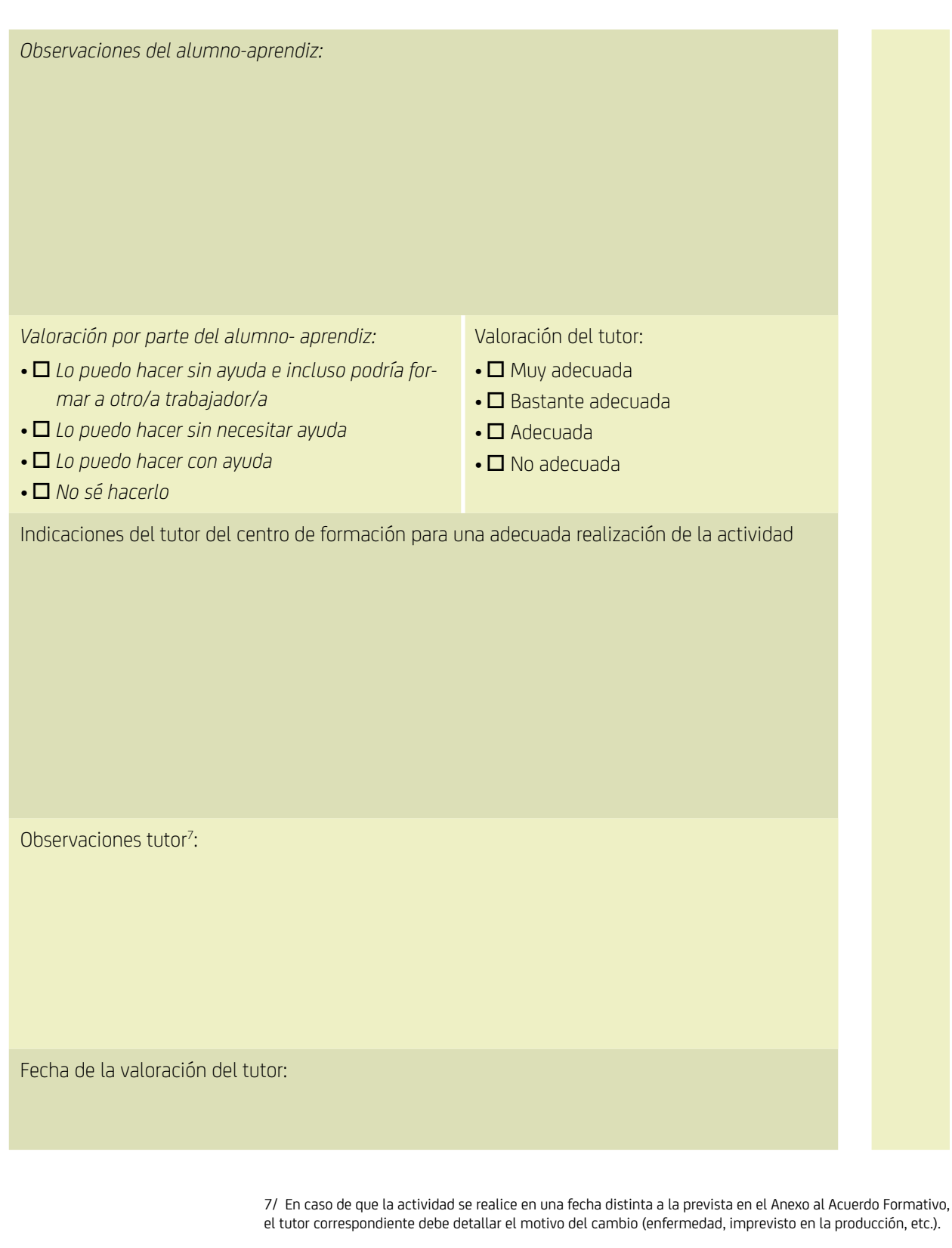

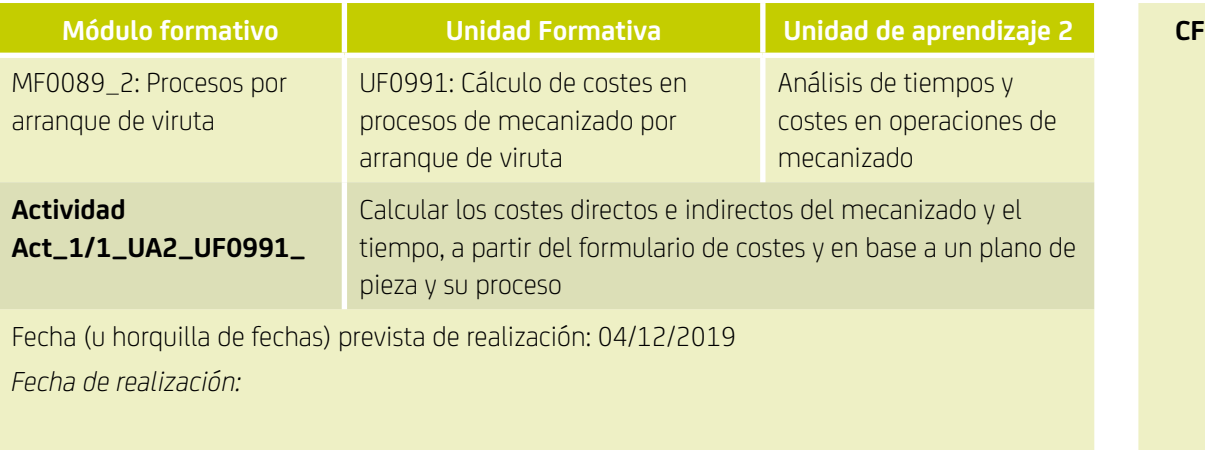

Tiempo previsto para su realización: 1 hora

*Tiempo dedicado a su realización:*

*Descripción detallada de las tareas realizadas:* 

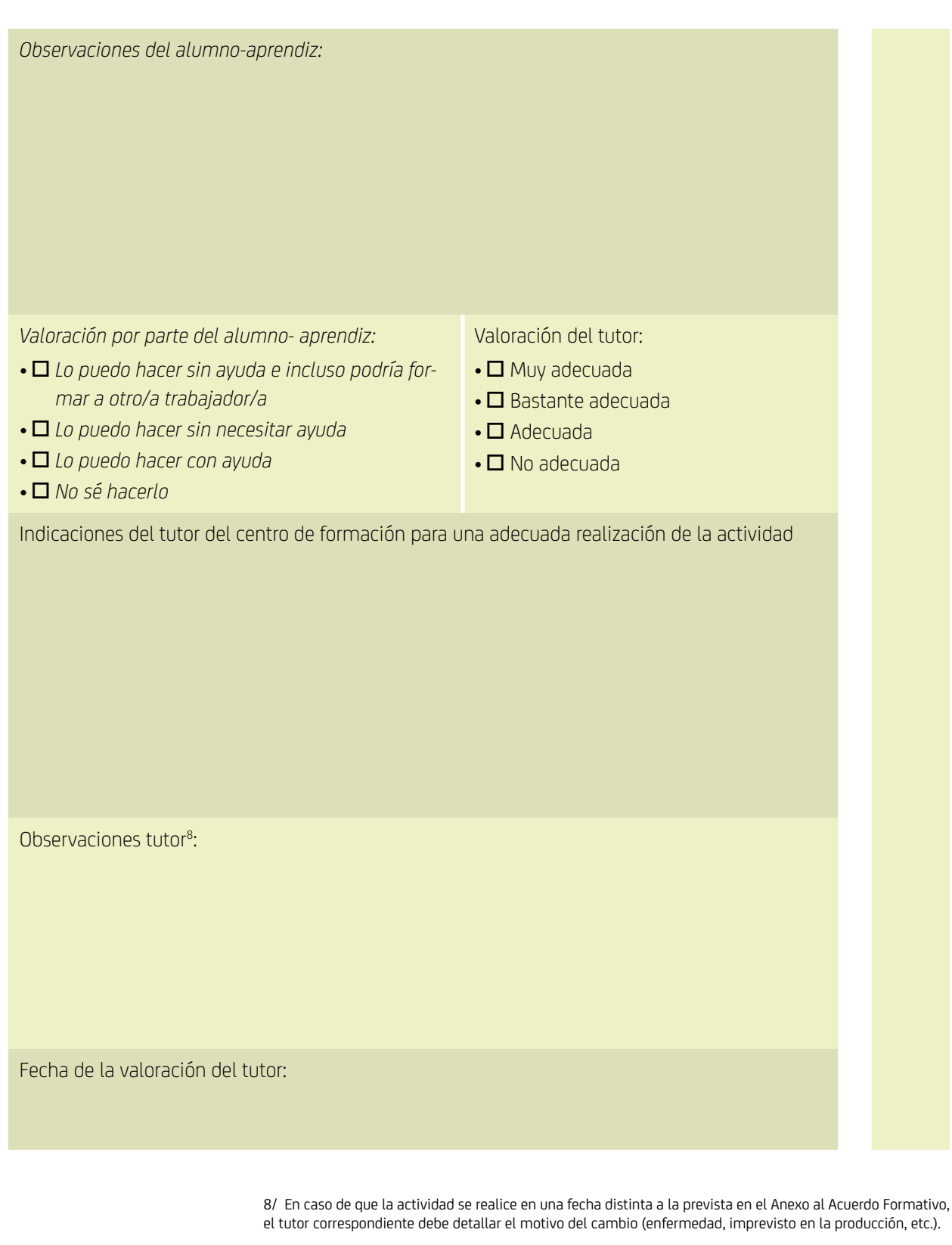

#### **Valoración de competencias transversales vinculadas al módulo formativo** *Procesos por arranque de viruta (MF0089\_2):*

De las siguientes competencias transversales vinculadas a este módulo del Certificado de Profesionalidad de Mecanización por arranque de viruta, escoja al menos dos que se han puesto de relieve en las diferentes actividades y detalle evidencias que muestren que cuenta con las citadas competencias.

Por ejemplo, en el caso de la competencia de Organización se trata de buscar comportamientos como: *"Antes de realizar la tarea, leo las instrucciones de la misma, me aseguro de que tengo todas las herramientas y materiales que necesito para llevarla a cabo, y los ordeno para ser más eficiente en el trabajo".* Hay que evitar generalizaciones del estilo *"siempre organizo muy bien mi trabajo",* puesto que no evidencia ningún comportamiento concreto.

No cumplimente la columna *Valoraciones del tutor*.

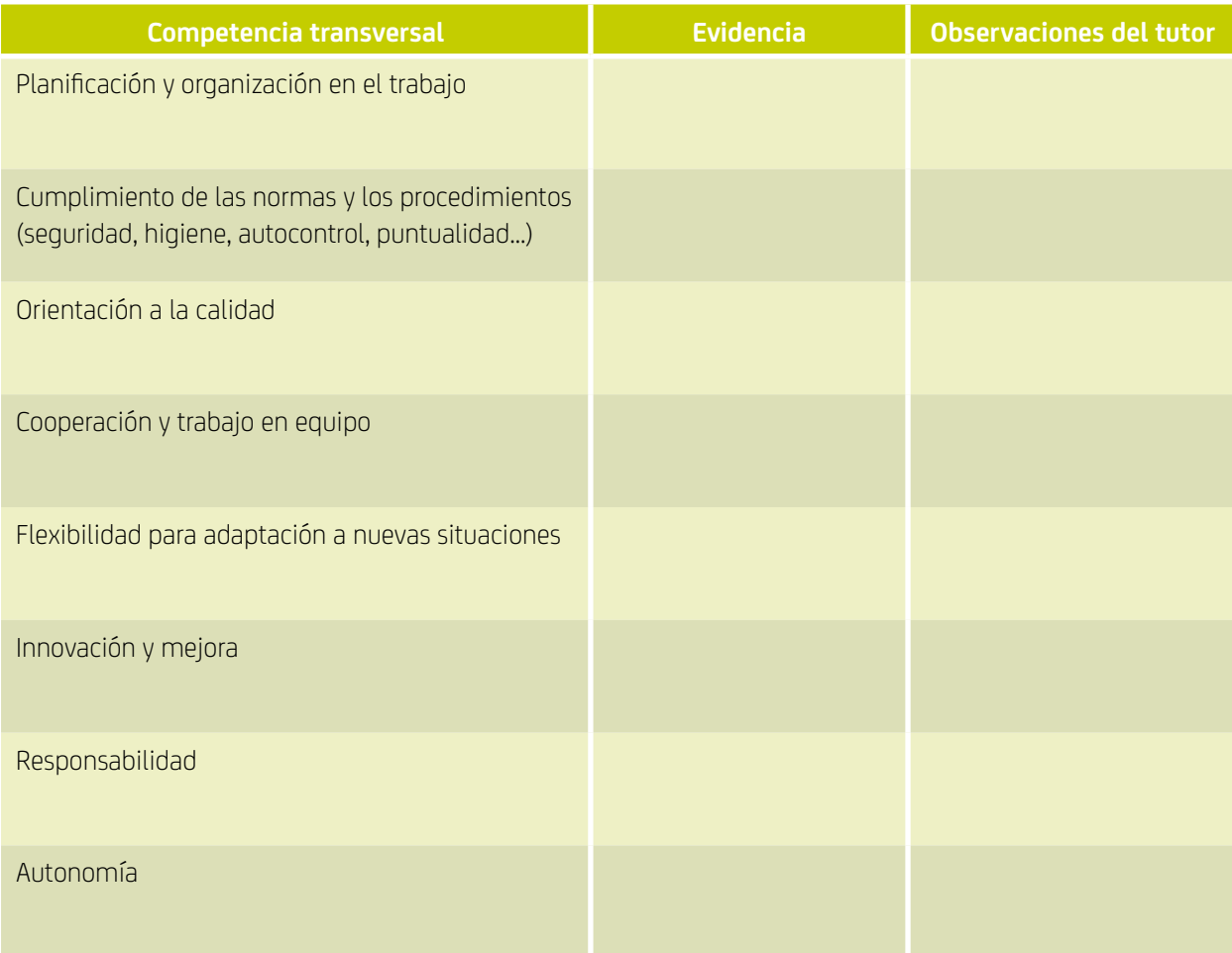

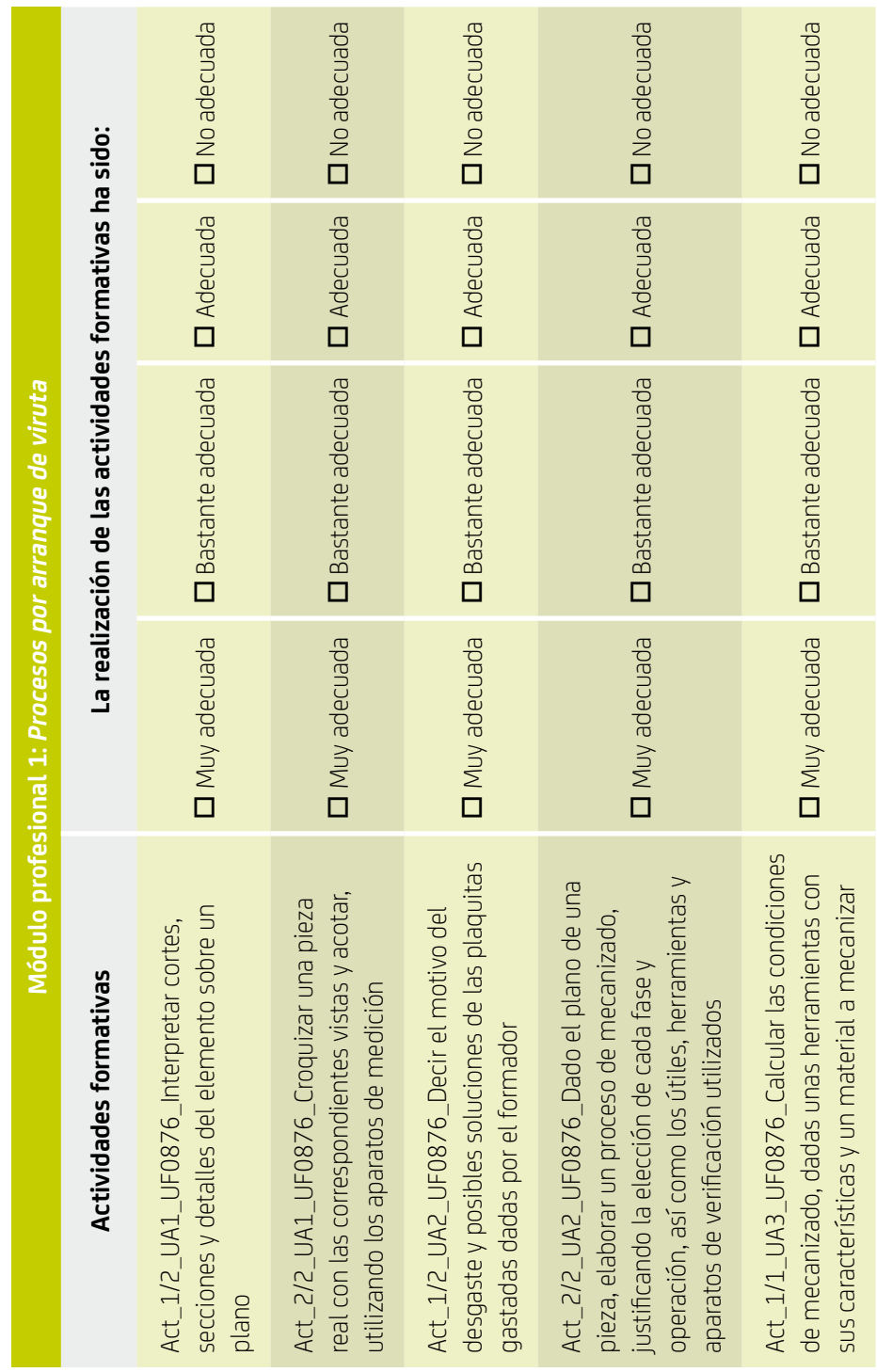

### **Valoración final del módulo formativo** *Procesos por arranque de viruta (MF0089\_2):*

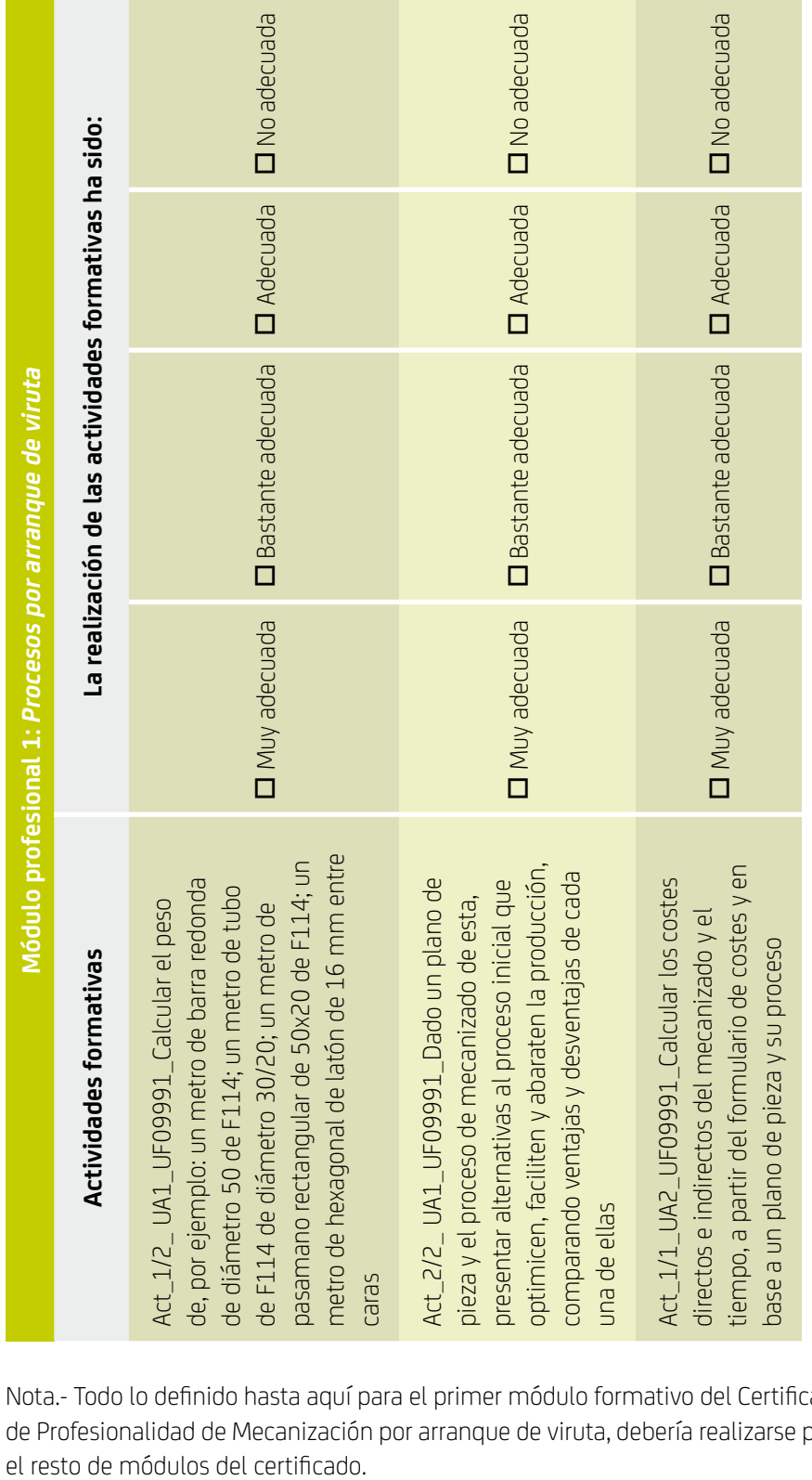

Nota.- Todo lo definido hasta aquí para el primer módulo formativo del Certificado de Profesionalidad de Mecanización por arranque de viruta, debería realizarse para

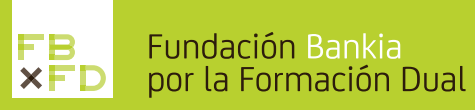

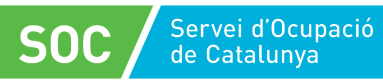